## MATLAB EXPO 2017 Fit für die MATLAB EXPO Eine kurze Einführung in MATLAB

© 2015 The MathWorks, Inc.**1**

Michael Glaßer

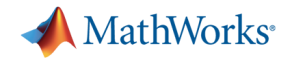

#### **Hinweise für Betrachter der PDF Version**

- Die Folien sind eher eine unterstützende Zusammenfassung
- Der Vortrag selbst erfolgt zu großen Teilen direkt in MATLAB
- Eine aufgezeichnete Version finden Sie im folgenden Webinar:

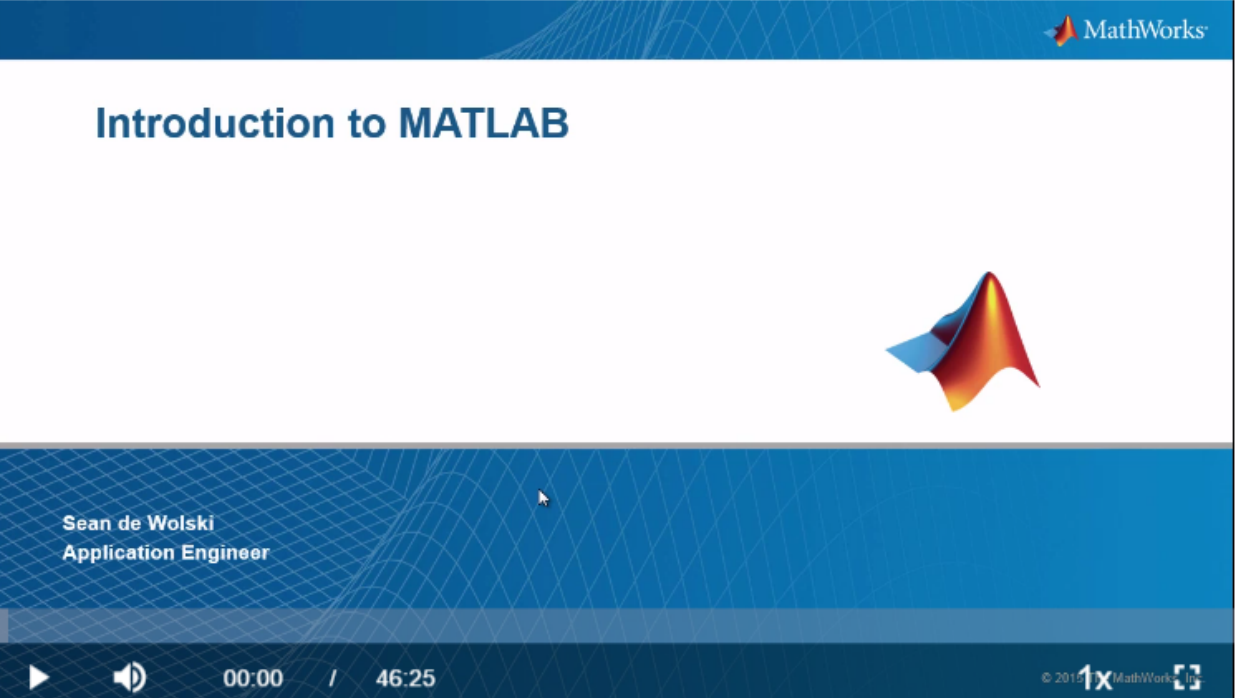

#### https://www.mathworks.com/videos/introduction-to-matlab-81592.html

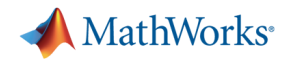

## **What is MATLAB?**

- § High-level language
- **Interactive development** environment
- Used for:
	- Numerical computation
	- Data analysis and visualization
	- Algorithm development and programming
	- Application development and deployment

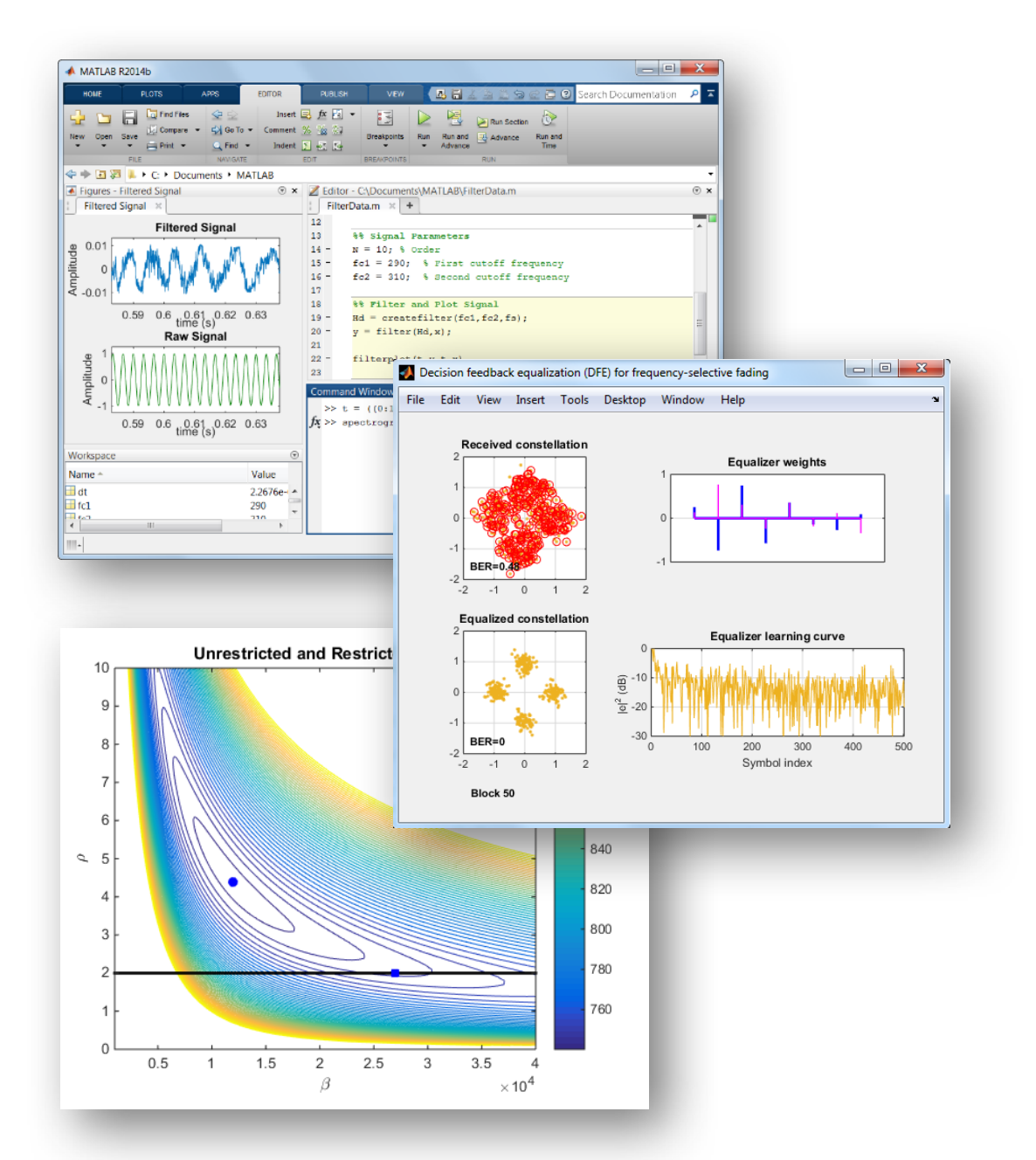

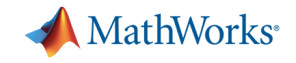

#### **Technical Computing Workflow**

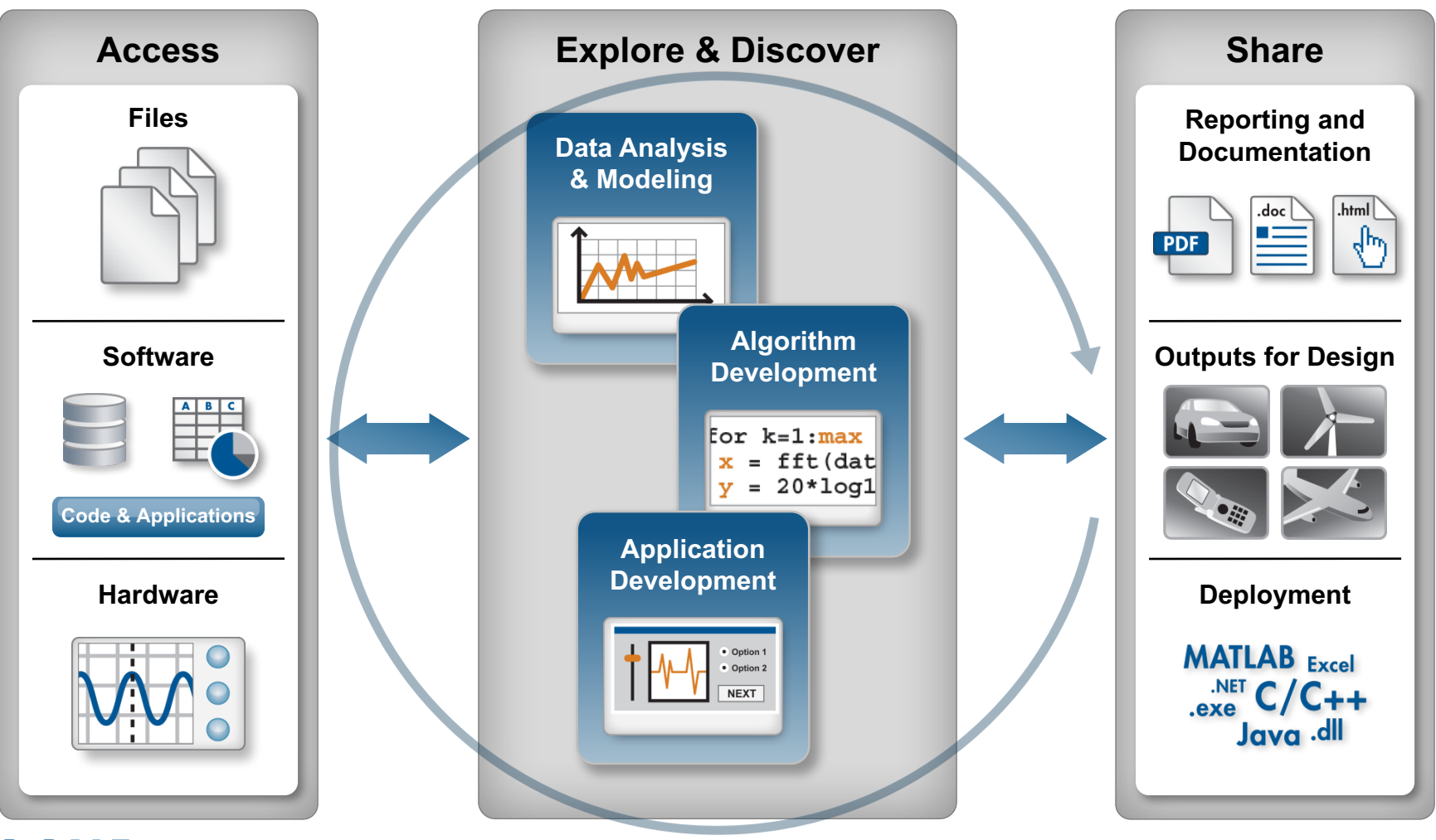

**MATLAB EXPO 2017** 

**Automate**

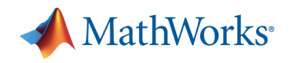

### **Demo: Fuel Economy Analysis**

#### § Goal:

- Study the relationships between fuel economy, horsepower, and type of vehicle
- § Approach:
	- Access data from Excel
	- Interactively visualize and explore trends
	- Create a model
	- Document results

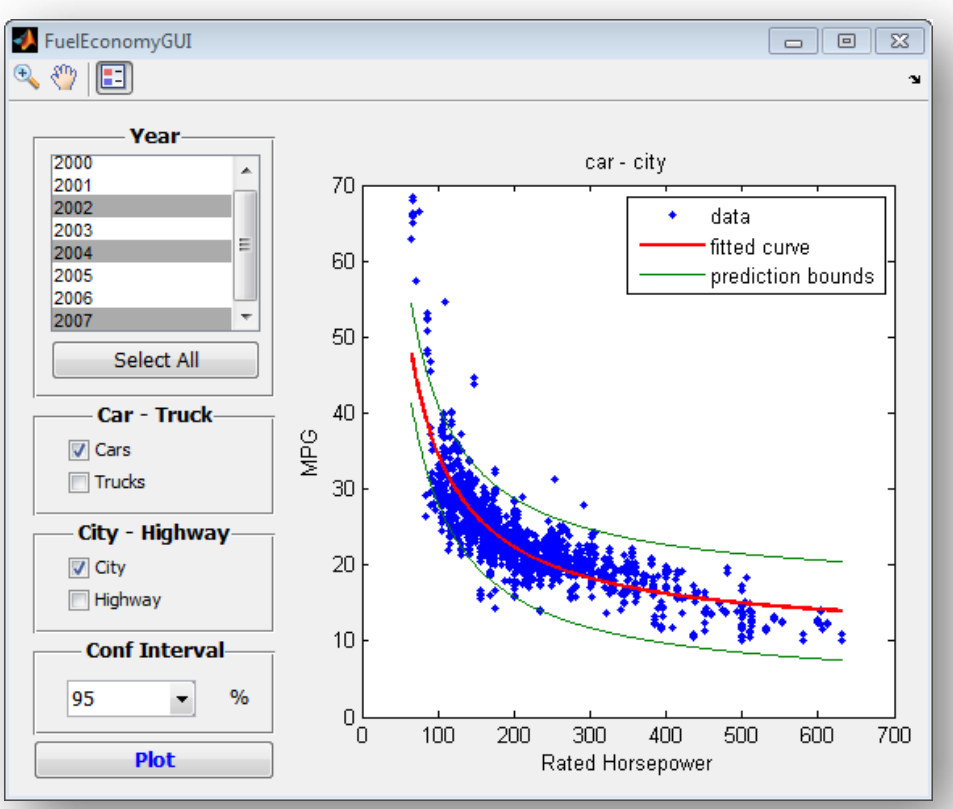

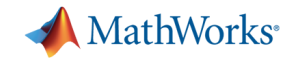

#### **Technical Computing Workflow**

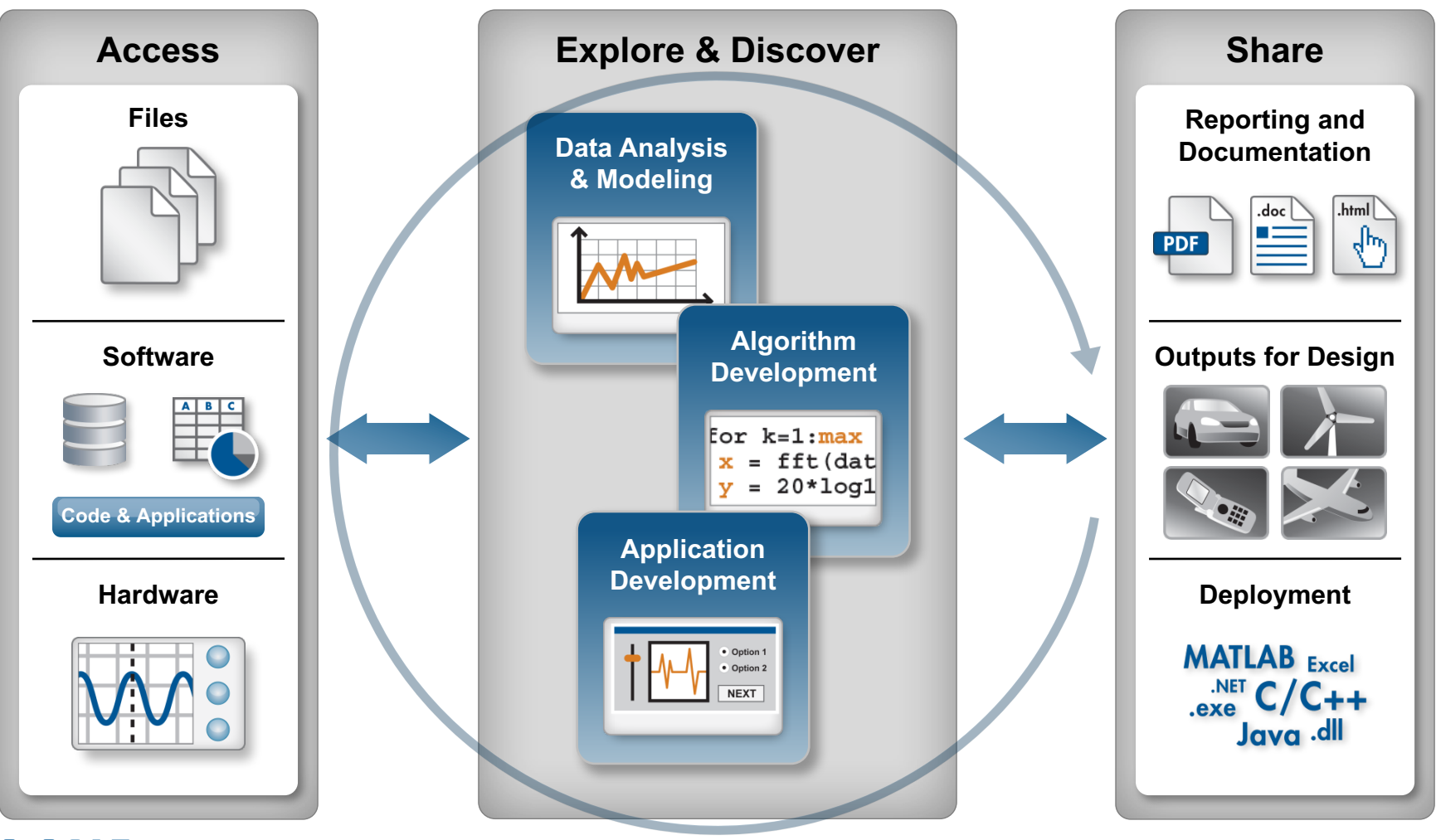

**MATLAB EXPO 2017** 

**Automate**

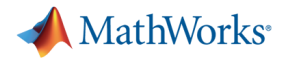

### **Accessing Data from MATLAB**

**Access Explore & Discover Share** 

- § Files
	- Excel, text, or binary
	- Audio and video, image
	- Scientific formats and XML
- § Applications and languages
	- C/C++, Java, FORTRAN
	- COM, .NET, shared libraries
	- Databases (*Database Toolbox*)
- § Measurement hardware
	- Data acquisition hardware *(Data Acquisition Toolbox)*
- Stand-alone instruments and devices **MATLAB(ExtrapeptrControl Toolbox)**

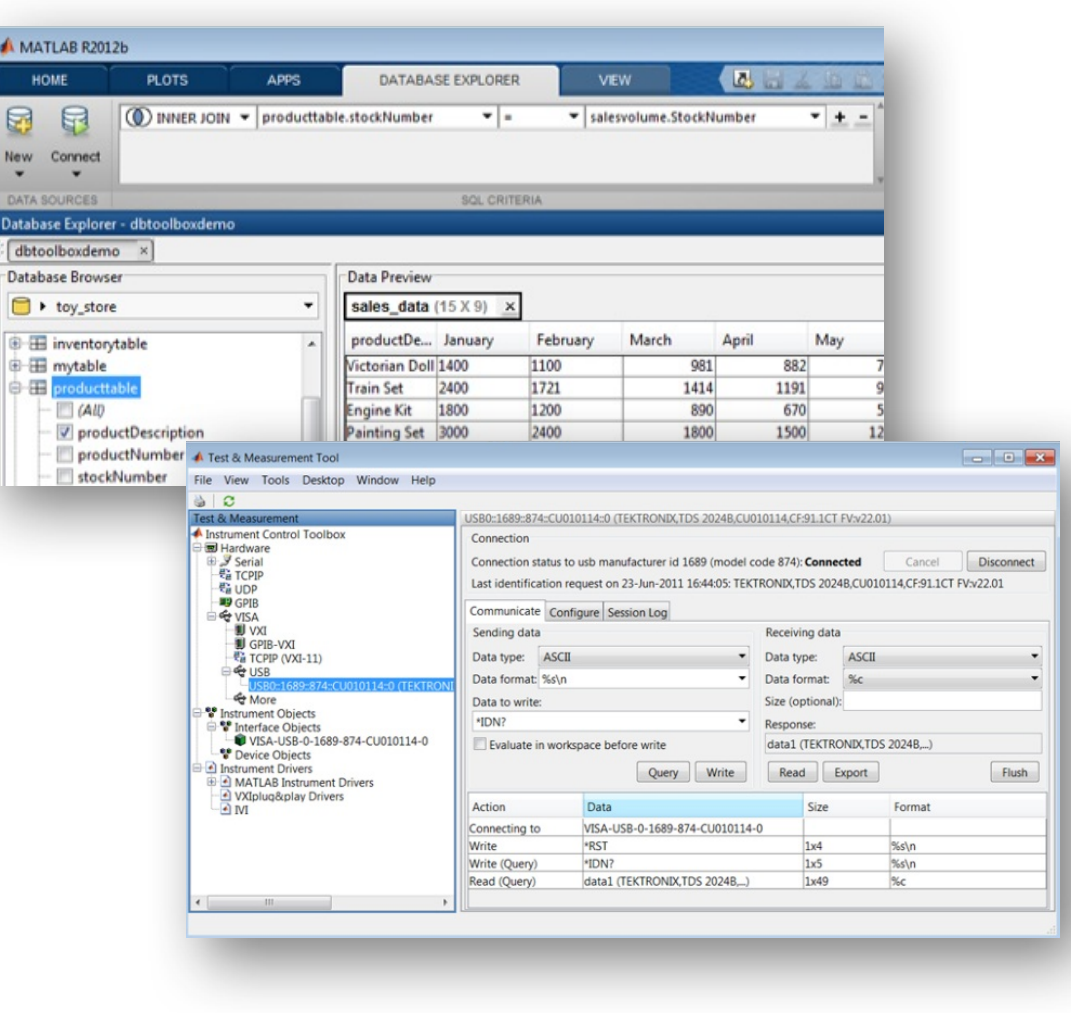

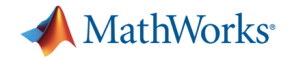

### **Data Analysis and Visualization in MATLAB**

**Access <b>Explore & Discover Share** 

- Built-in engineering and mathematical functions
	- Interpolation, filtering, smoothing, Fourier analysis
- Extensive plotting capabilities
	- 2-D, 3-D, and volume visualization
	- Tools for creating custom plots

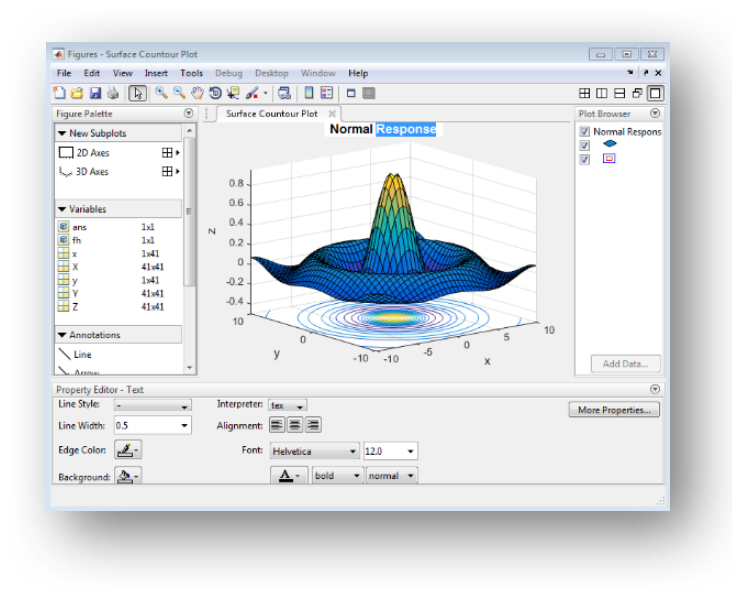

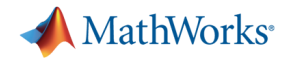

### **Expanding the Capabilities of MATLAB**

**Access <b>Explore & Discover Share** 

- MathWorks add-on tools for:
	- Math, statistics, and optimization
	- Control system design and analysis
	- Signal processing and communications
	- Image processing and computer vision
	- Parallel computing and more…
- Partner products provide:
	- Additional interfaces
	- Domain-specific analysis
	- Support for niche applications

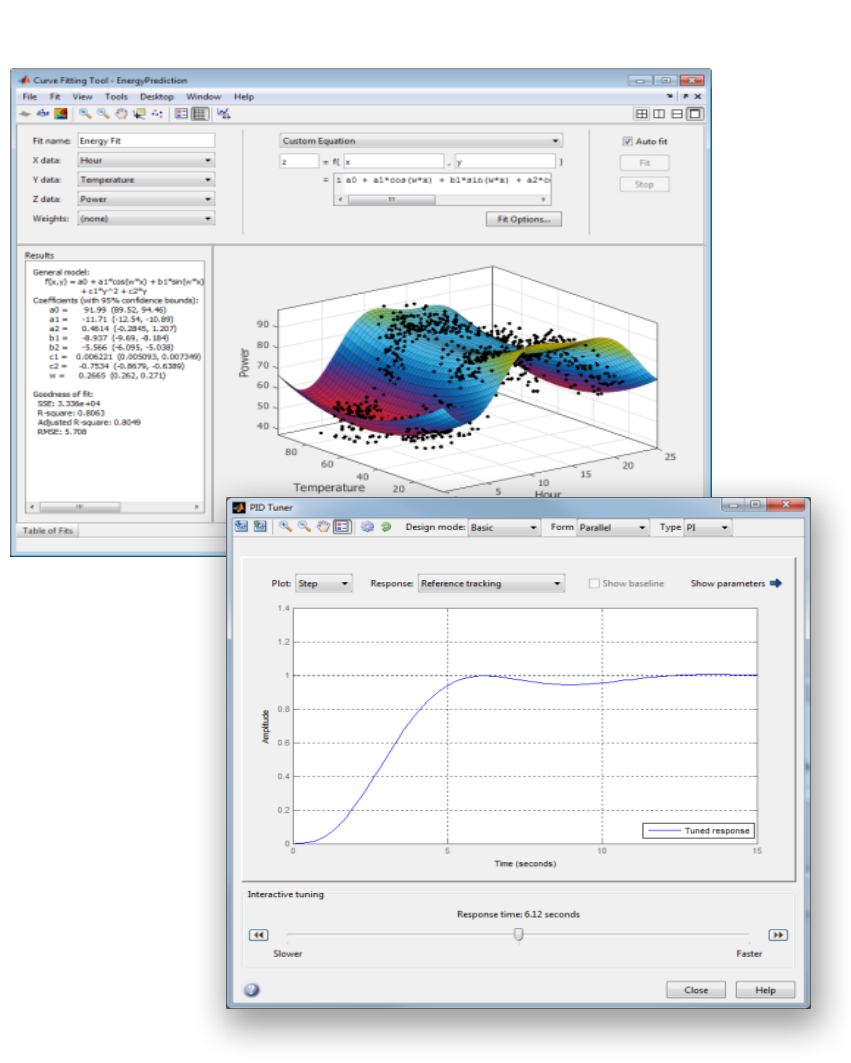

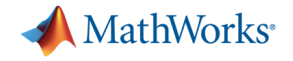

### **Sharing Results from MATLAB**

**Access Explore & Discover Share**

- Automatically generate reports
	- Publish MATLAB files
	- Customize reports using MATLAB Report Generator
- Package as an app or a custom toolbox
- Deploy applications to other environments

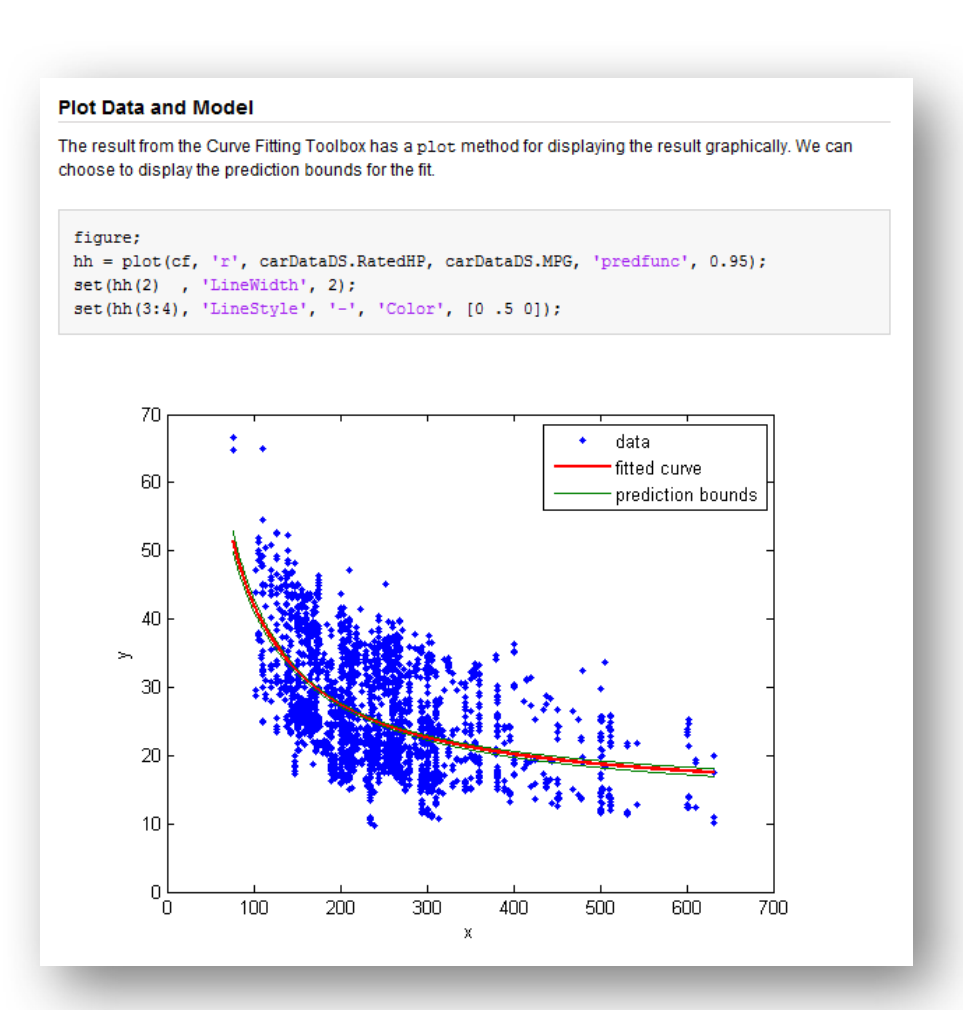

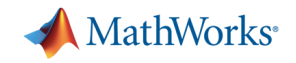

### **Packaging and Sharing MATLAB Apps**

- MATLAB apps
	- Interactive applications to perform technical computing tasks
	- Displayed in apps gallery
- Included in many MATLAB products
- Package your own app
	- Create single file for distribution and installation into gallery
	- Packaging tool:
		- § Automatically includes all necessary files
		- § Documents required products

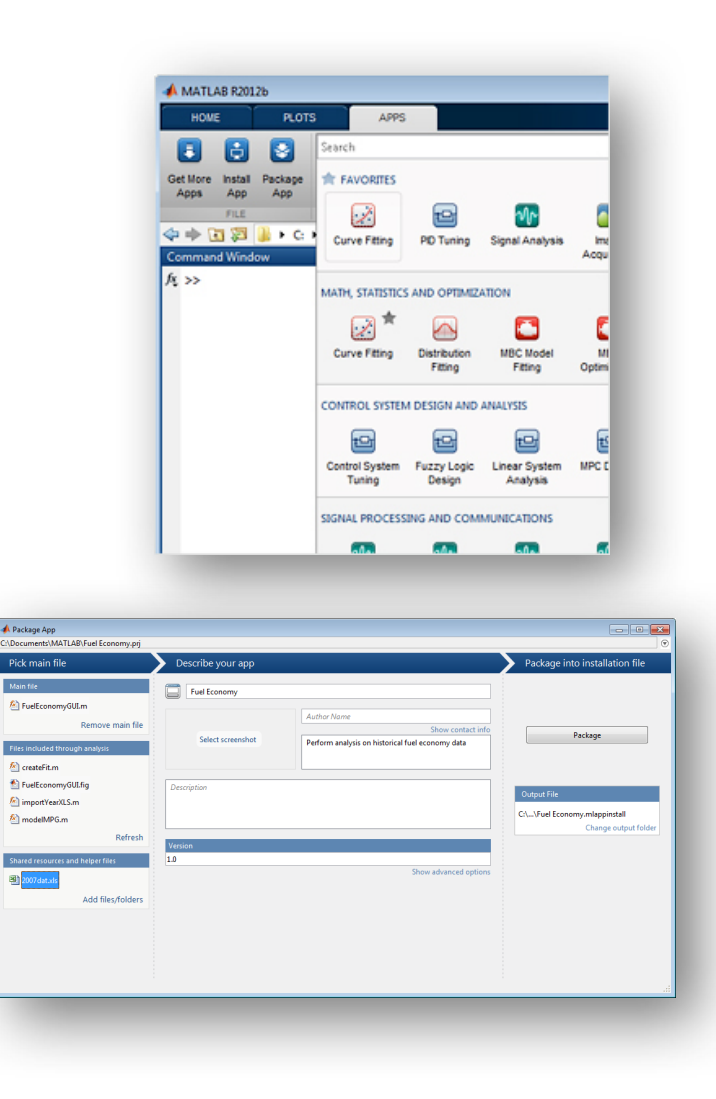

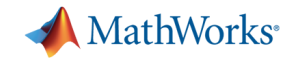

#### **Demo: Package Fuel Economy App**

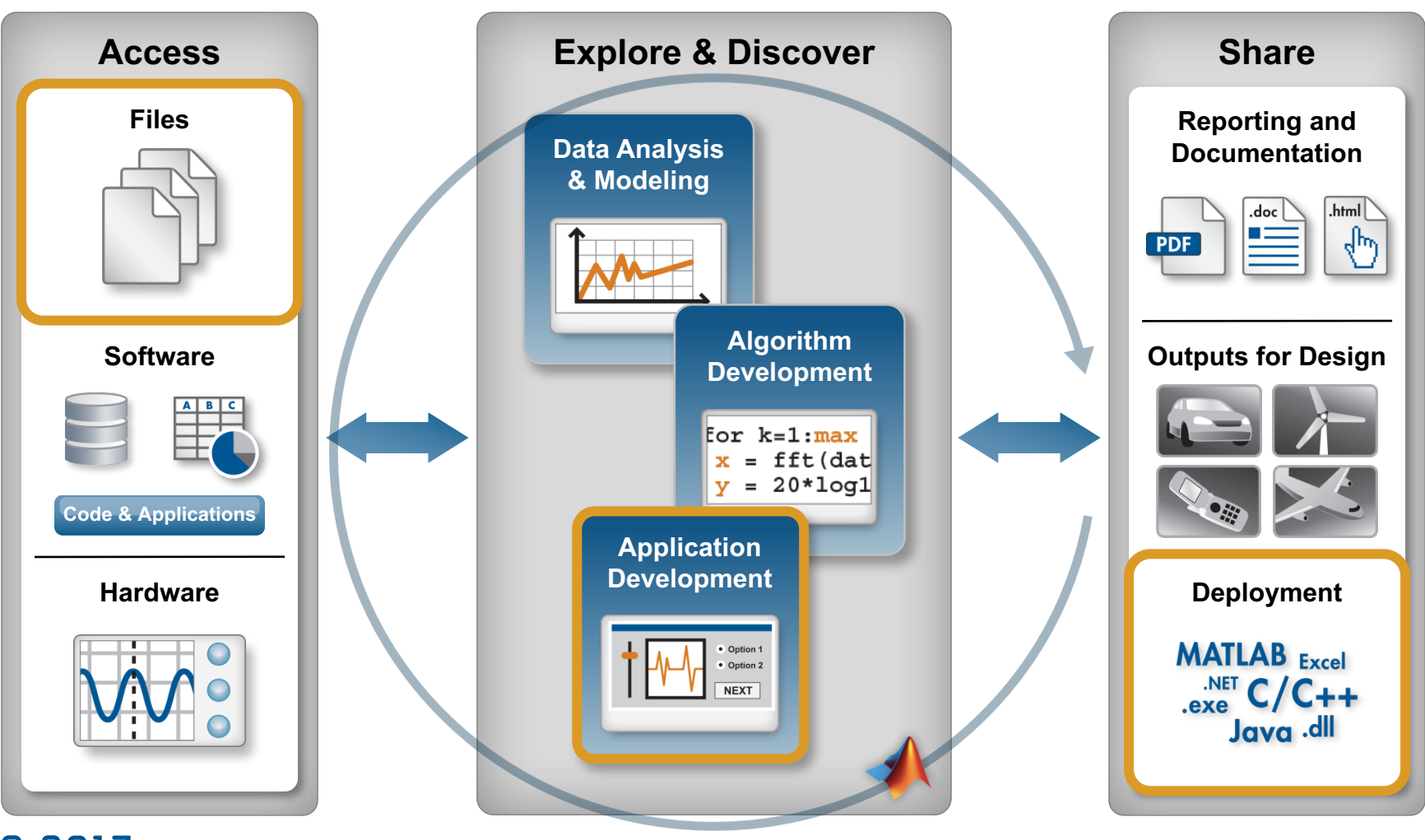

**MATLAB EXPO 2017** 

**Automate**

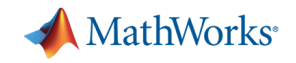

### **MATLAB Application Deployment**

- Share MATLAB programs with people who do not have MATLAB
	- Royalty-free distribution
	- Encryption to protect your intellectual property
- Create both standalone applications and components for integration
- Deploy to desktop, web, and enterprise applications

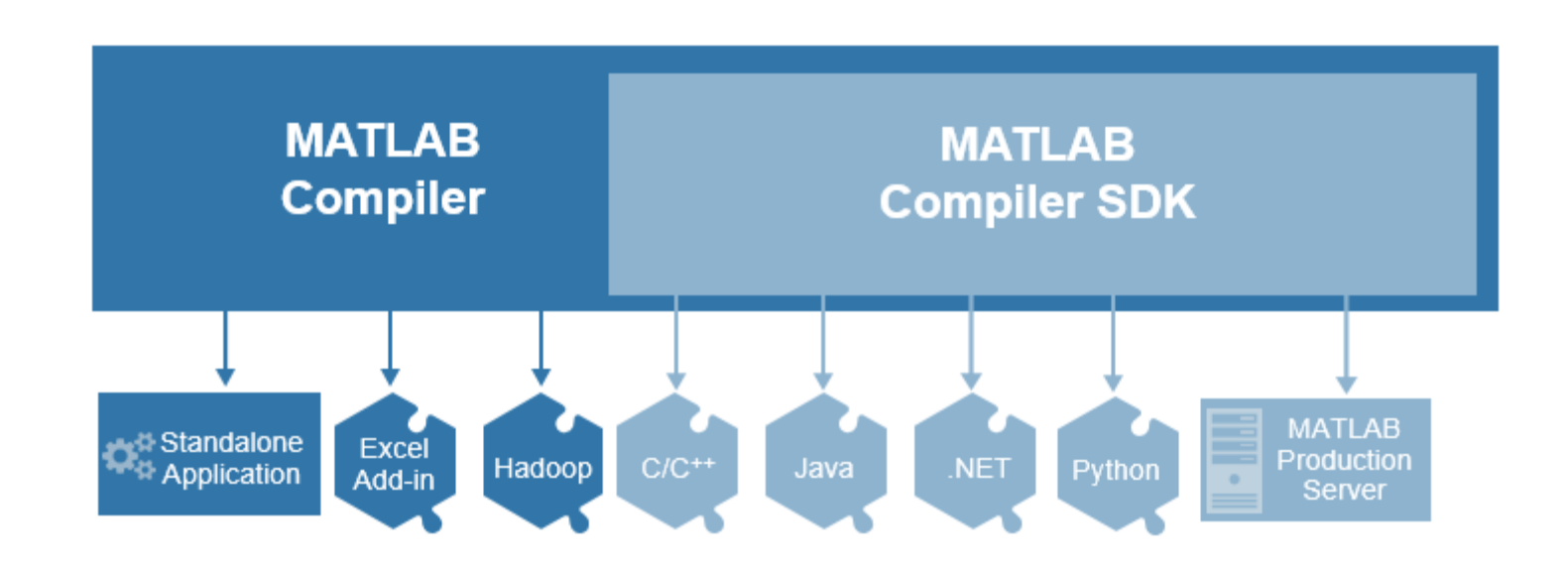

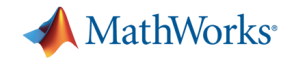

### **Sharing Standalone Applications**

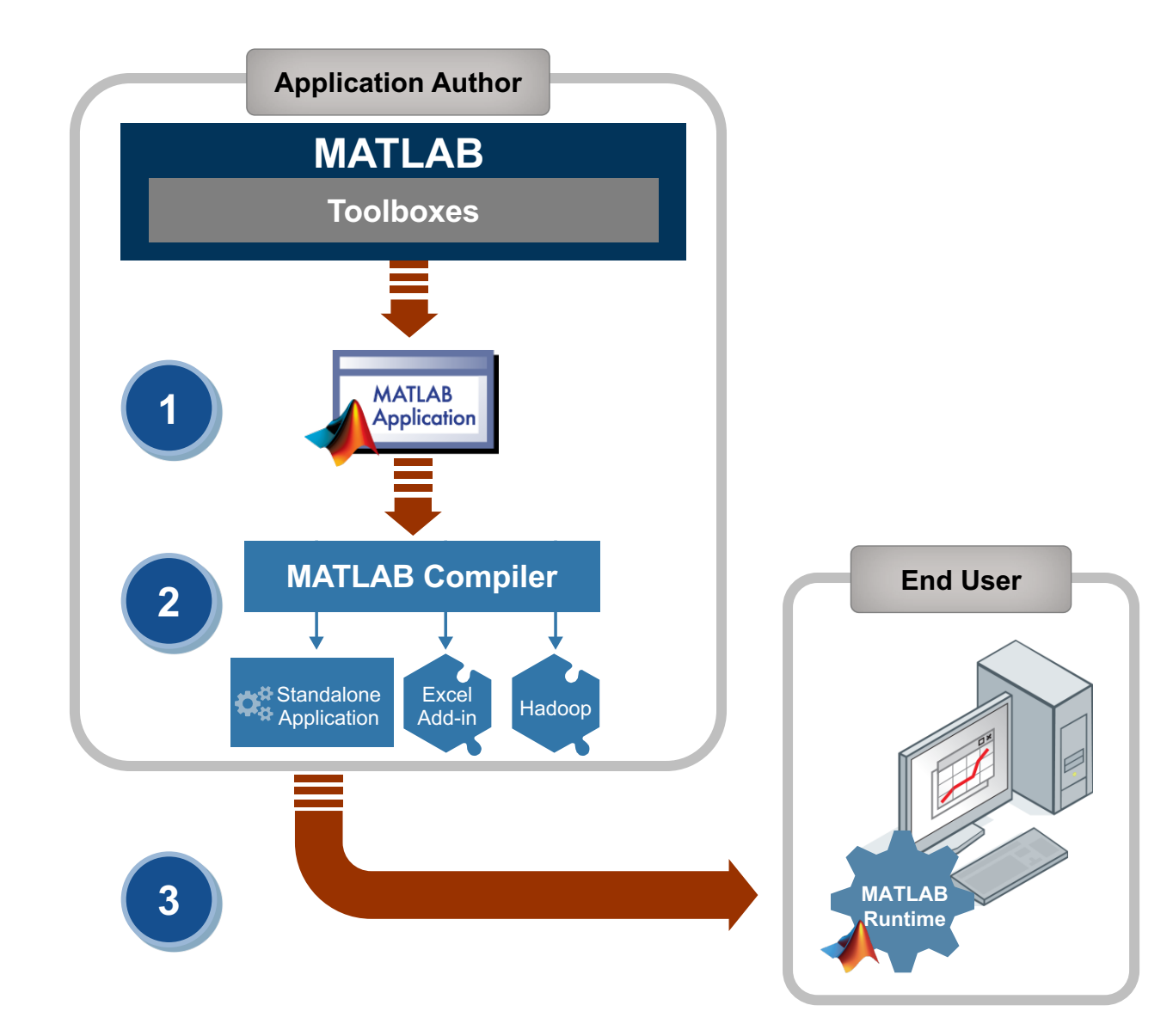

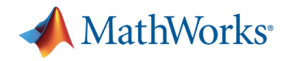

#### **Mehr zum Thema Deployment**

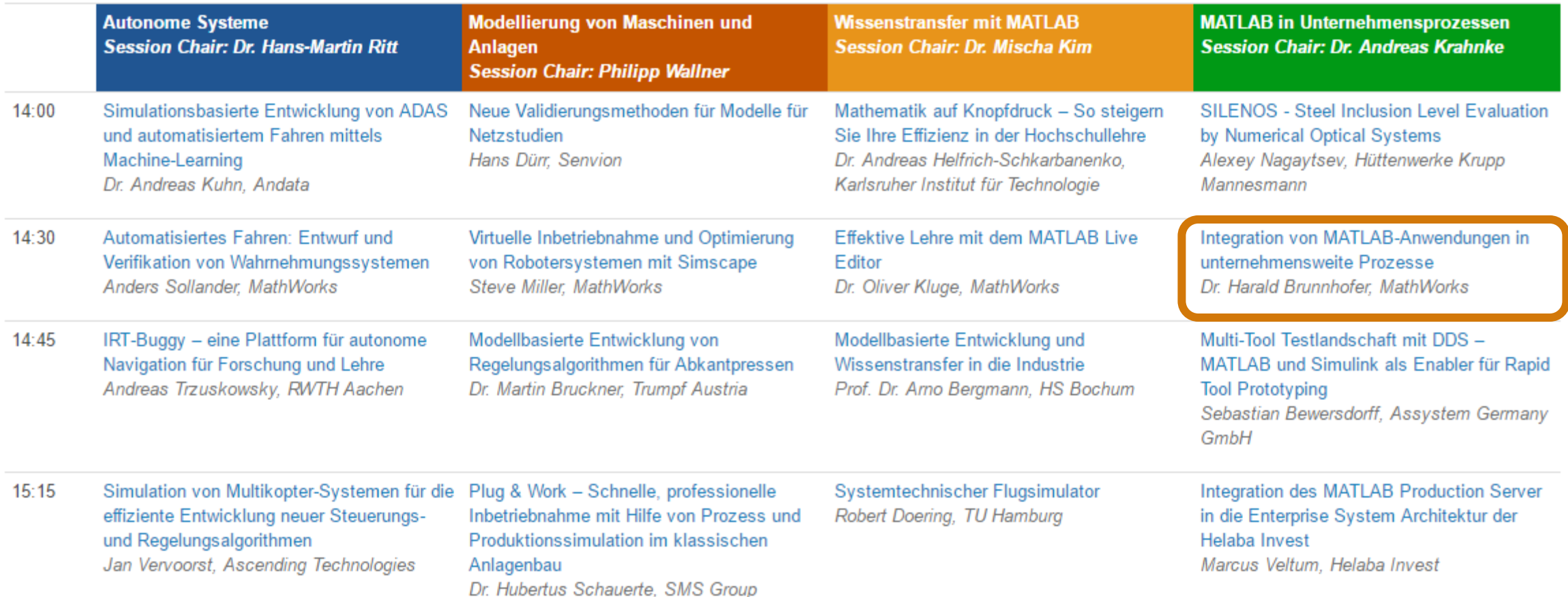

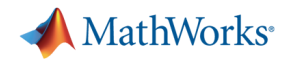

### **Using MATLAB**

- § High-level language
	- Native support for vector and matrix operations
	- Built-in math and visualization functions
- **Development environment** 
	- Interactive and easy to get started
	- Ideal for iterative exploration and design
- Technical computing platform
	- Add-on products for a range of application areas *(e.g., signal processing and communications, image and video processing, control systems, test and measurement)*

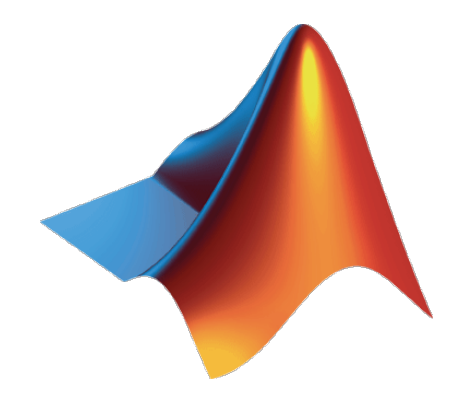

MathWorks

# **Fragen?**

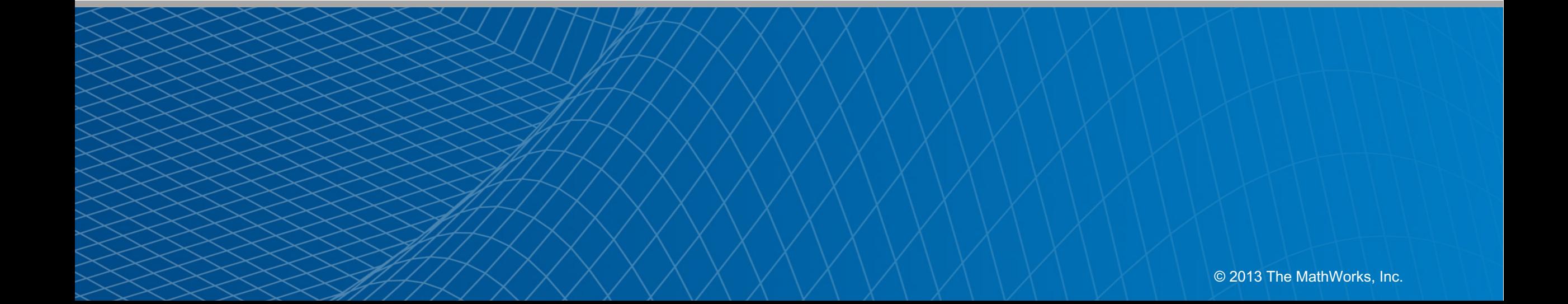

MathWorks<sup>®</sup>

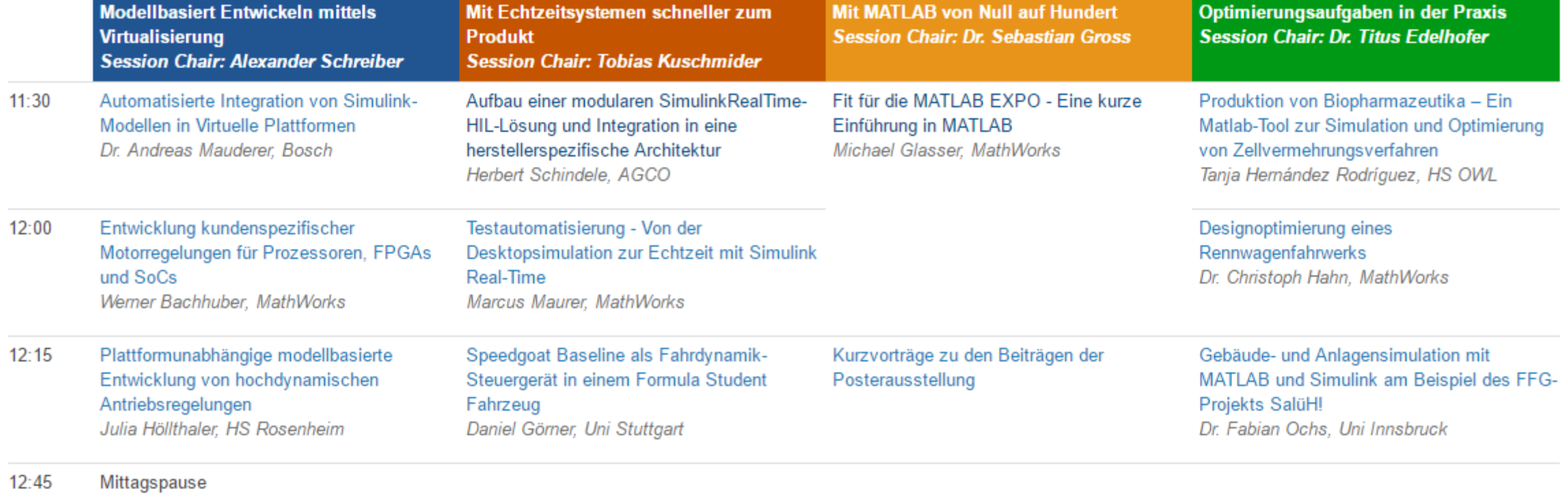

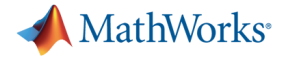

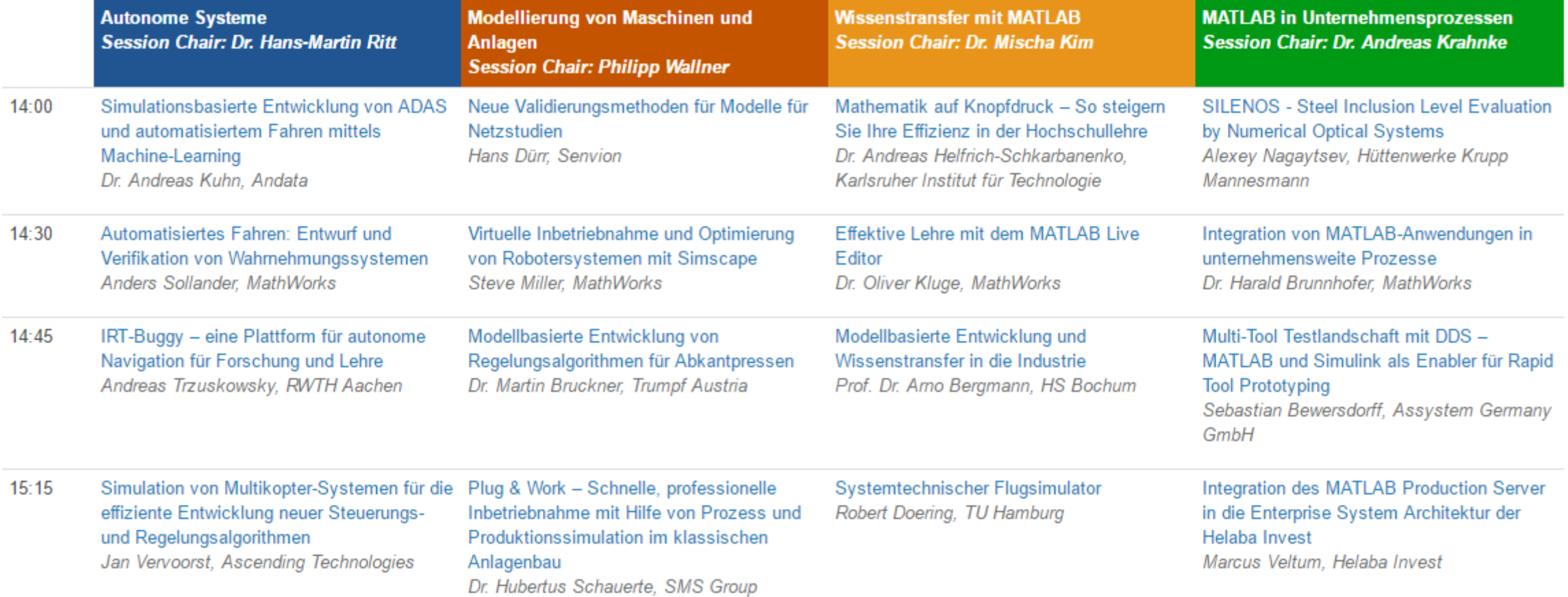

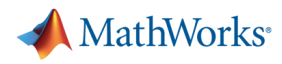

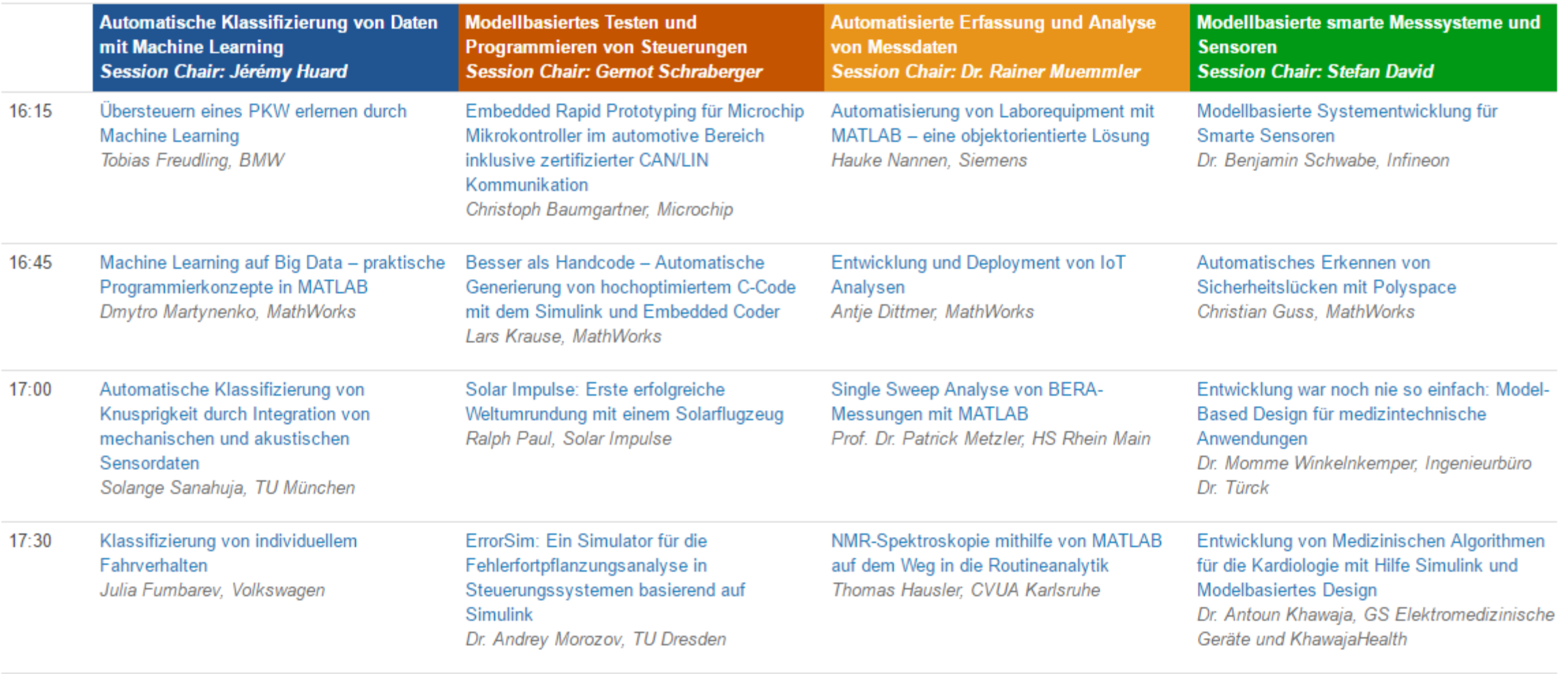

**Closing Remarks** 18:00